# CONSEJO NACIONAL TECNICO DE CONTABILIDAD Y AUDITORIA / COLEGIO DE CONTADORES DE BOLIVIA

# **EDICIÓN No** 02

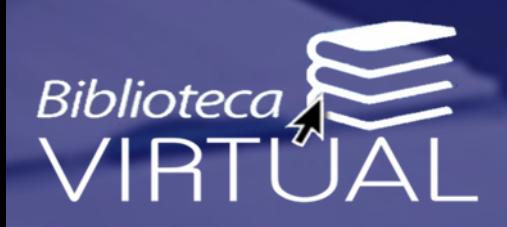

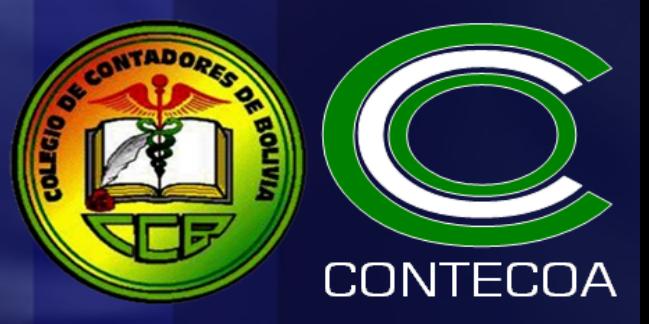

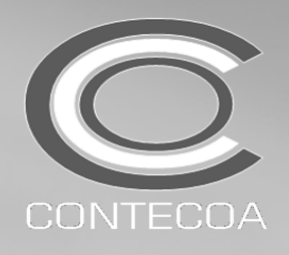

# BOLETIN INFORMATIVO CONTECOA-CCB No 02/2016

Ciudad de La Paz, ENERO 5 de 2016

#### PROCEDIMIENTOS DE ACTIVACION DE DOSIFICACIÓN DE FACTURAS (NF-DE) EN EL SISTEMA DE FACTURACIÓN VIRTUAL-SFV -Modalidad MANUAL y PREVALORADA-

Análisis de la Operatividad de la RND 10-0025-14 (TO a Noviembre 2015)

#### ANTECEDENTES

Considerando que:

- 1. La RND 10-0025-14 estableció los parámetros iniciales de un nuevo sistema de control de emisión y declaración de Facturas, Notas Fiscales o Documentos Equivalentes denominado Sistema de Facturación Virtual-SFV dentro del territorio nacional, modificando los aspectos operativos del anterior sistema de facturación (NSF de la gestión 2007).
- 2. La RND 10-0029-15 estableció la operatividad del Sistema de Facturación Virtual-SFV en forma concreta y estableció como fecha de inicio de su aplicación (luego de continuas prorrogas pos aspectos técnicos de implementación) el 01/ENERO/2016.
- 3. Al incrementarse progresivamente el nivel de presión fiscal y en consecuencia también los procedimientos de control por parte la Administración Tributaria, es imprescindible recomendar líneas de acción que no pongan en riesgo de infracción y consecuente ejecución tributaria al contribuyente y al mismo tiempo facilite las tareas de control y fiscalización del SIN.
- 4. En fecha ENE/3/2016 el CONTECOA-CCB emitió el BOLETIN No 01/2016 en el cual establecía los mecanismo estándar de solicitud

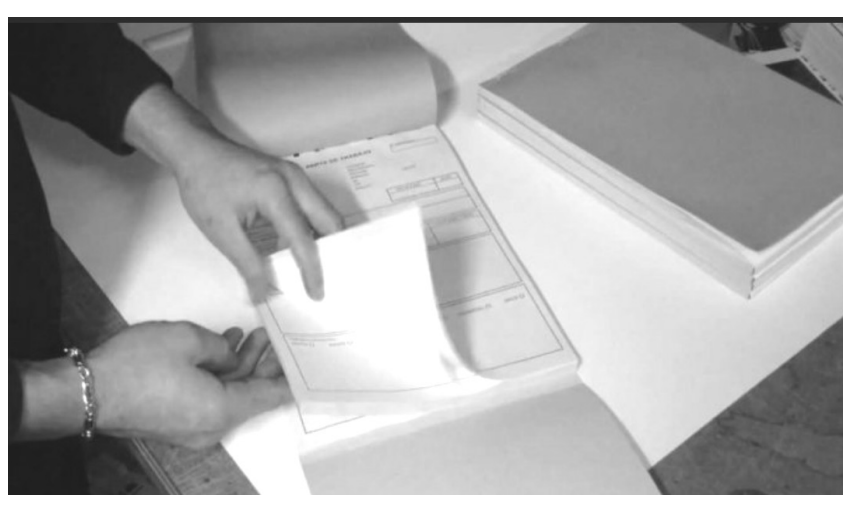

de Facturas (NF ó DE) en el SFV, como parámetros iníciales dentro del proceso de DOSIFICACION.

4. En aplicación de lo establecido en el Artículo 12, Numeral 2 del Estatuto Orgánico del Colegio de Contadores de Bolivia, así como lo especificado en el Artículo 16, Numeral 1 del Reglamento Específico del mencionado estatuto, el CONTE-COA-CCB debe: Socializar las normas de contabilidad a través de publicaciones, conferencias, simposios, seminarios y cursos, y a su vez, promover la investigación en relación a los avances de temas técnicos y científicos referidos a la profesión.

#### IDENTIFICACIÓN DE RIESGOS

Por lo anteriormente expuesto, se han identificado las siguientes situaciones de riesgo inherentes a la vigencia del Sistema de Facturación Virtual-SFV: SITUACIÓN DE RIESGO:

I procedimiento de ACTIVACION DE DOSIFICACION<br>debe ser debidamente SUPERVISADO por el Contri-<br>buyente ó Tercero Responsable, conforme estable-<br>do PREVIA VERIFICACION de cumplimiento de todas las esl procedimiento de ACTIVACION DE DOSIFICACION debe ser debidamente SUPERVISADO por el Contribuyente ó Tercero Responsable, conforme establece la RND 10-0025-14 (TOV) y deber ser efectuapecificaciones técnicas y parámetros fijados por dicha normativa tributaria, en tal sentido ACTTVAR una DOSIFICA-CION sin EVALUACION PREVIA podría conllevar una MIDF sancionada según RND 10-0032-15.

#### RECOMENDACIÓN:

El CONTECOA-CCB recomienda analizar y evaluar el impacto de cada uno de los nuevos procedimientos vinculados al denomi-

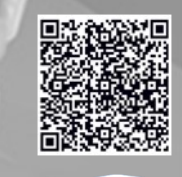

Bibliotecc

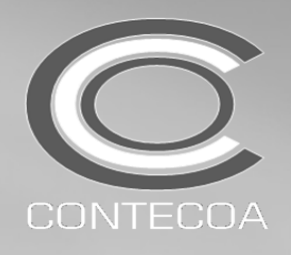

#### PROCEDIMIENTOS DE ACTIVACION DE DOSIFICACIÓN DE FACTURAS (NF-DE) EN EL SISTEMA DE FACTURACIÓN VIRTUAL-SFV -Modalidad MANUAL y PREVALORADA-

Análisis de la Operatividad de la RND 10-0025-14 (TO a Noviembre 2015)

#### PROCEDIMIENTO DE DOSIFICACIÓN Y ACTIVACION EN EL SFV.

 La dosificación en el SFV se halla divido en procedimientos a cargo del SUJETO PASIVO y procedimientos a cargo de la IMPRENTA:

### PROCEDIMIENTOS A CARGO DEL SUJETO PASIVO-SP

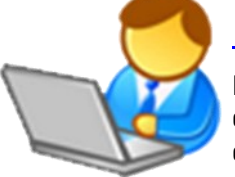

# PASO 1

El SP debe SOLICITAR la respectiva DOSIFICACIÓN DE FACTURAS a través del SFV (según los procedimientos adecuados por cada modalidad explicados en el BOLETIN No 1/2016).

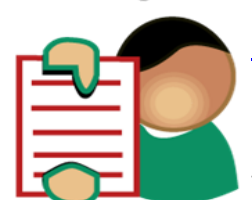

# PASO 2

El SP debe GENERAR la SOLICITUD DE DOSIFICACION y el REPORTE PARA LA IMPRENTA, el cual contiene el Número de Trámite para efectuar el trabajo de impresión (según los procedimientos adecuados por cada modalidad explicados en el BOLETIN No 1/2016).

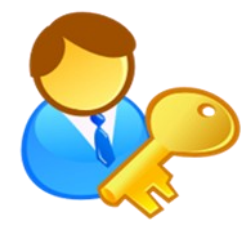

## PASO 3

El SP debe SELECCIONAR UNA IMPRENTA AUTORIZADA por el SIN y ASIG-NARLE EL TRABAJO DE IMPRESIÓN, entregando el reporte obtenido en el paso anterior (según los procedimientos adecuados por cada modalidad explicados en el BOLETIN No 1/2016).

#### PROCESO DE VERIFICACIÓN DE LOS ATC

Una vez que la IMPRENTA concluya el trabajo de impresión física, el SUJETO PASIVO (Contribuyente) deberá:

VERIFICAR que la FACTURA entregada por la IMPRENTA cumpla con todos los ASPECTOS TÉCNICOS y FORMALIDADES especificadas en la RND 10-0025-14 (TOV).

Cumplida esta verificación, es posible que sucedan las siguientes POSIBILIDADES:

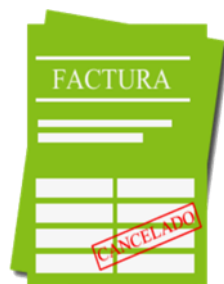

# POSIBILIDAD 1

SI el SP EVIDENCIA que las facturas SI CUMPLEN con todos los requisitos y se encuentran de acuerdo a los formatos y demás aspectos técnicos establecidos por norma, entonces:

- 1. La IMPRENTA debe ACTIVAR EL TRABAJO.
- 2. La IMPRENTA debe ENTREGAR el CERTIFICADO de ACTIVACION al SP.
- 3. El SP debe FIRMAR el ACUSE de RECIBO.

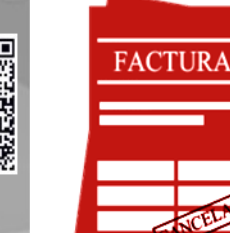

# POSIBILIDAD 2

Si el SP EVIDENCIA que las facturas NO CUMPLEN con todos los requisitos y no se encuentran de acuerdo a los formatos y demás aspectos técnicos establecidos por norma, entonces:

1. La IMPRENTA NO debe ACTIVAR el TRABAJO.

- 2. El SP debe efectuar y/o solicitar a la IMPRENTA la CANCELACION del TRA-BAJO VIA SISTEMA FACILITO.
- 3. Indistintamente, el trabajo no activado deberá ser DESTRUIDO.

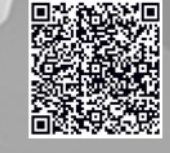

Biblioteca

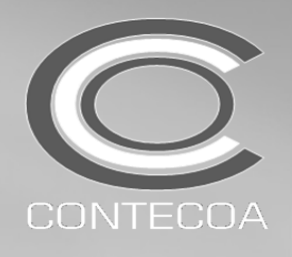

CONSEJO NACIONAL TECNICO DE CONTABILIDAD Y AUDITORIA / COLEGIO DE CONTADORES DE BOLIVIA

#### PROCEDIMIENTOS DE ACTIVACION DE DOSIFICACIÓN DE FACTURAS (NF-DE) EN EL SISTEMA DE FACTURACIÓN VIRTUAL-SFV -Modalidad MANUAL y PREVALORADA-

Análisis de la Operatividad de la RND 10-0025-14 (TO a Noviembre 2015)

# POSIBILIDAD 3

Si el SP EVIDENCIA que las facturas NO CUMPLEN con todos los requisitos y no se encuentran de acuerdo a los formatos y demás aspectos técnicos establecidos por norma, pero el trabajo YA FUE ACTIVADO por la IMPRENTA, entonces:

- 1. El SP NO debe EMITIR dichas facturas.
- 2. El SP debe Reportar el ESTADO de INACTIVACION en el LV Ventas Estándar-IVA (según libro que corresponda) bajo el código: "N"=NO UTILIZADA.

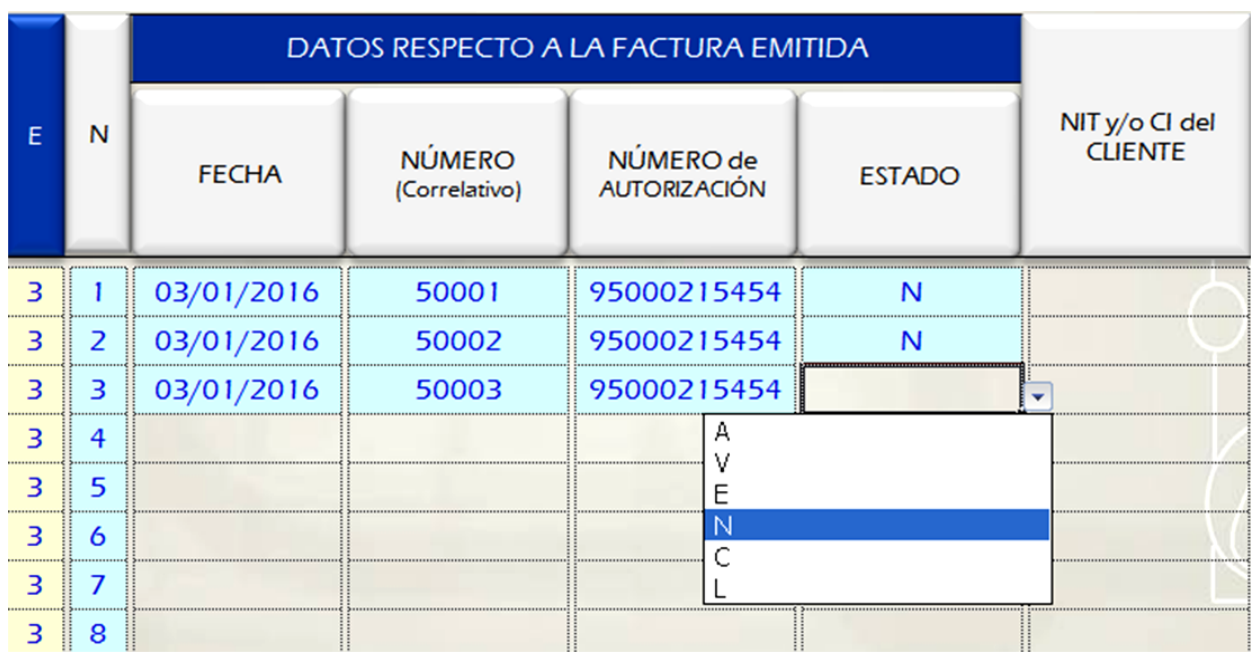

3. Independientemente a lo anterior, El SP deberá INACTIVAR y REPORTAR las facturas como "EMITIDAS CON ERROR" a través del SFV (mediante registro Individual o por Lotes)

# POSIBILIDAD 4

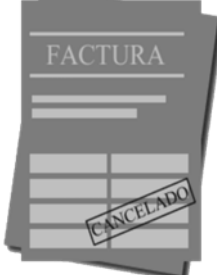

Si el SP NO RECOGE el TRABAJO de IMPRESION en el plazo de treinta (30) días corridos computables a partir del día siguiente de la fecha de asignación, se considerara como un ABANDONO, entonces:

1. La IMPRENTA NO debe ACTIVAR EL TRABAJO.

2. Indistintamente, el trabajo no activado deberá ser DESTRUIDO por la IMPRENTA.

Es cuanto informamos, para fines consiguientes.

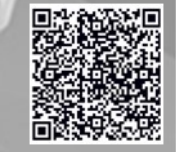

*Bibliotecc* 

LIc.CPA. Ronald R. Maidana C. **PRESIDENTE** CONSEJO NACIONAL TECNICO DE CONTABILIDAD Y AUDITORIA-CONTECOA-CCB

RRMC/rrmc